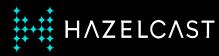

# A CDC use-case: Designing an Evergreen Cache

Nicolas Fränkel

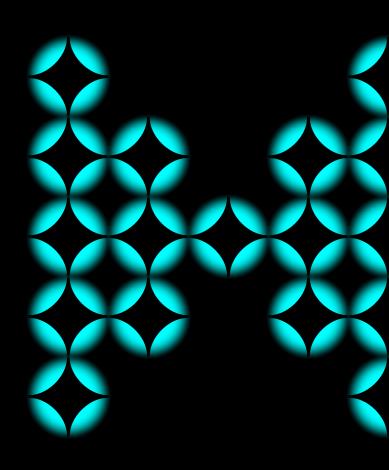

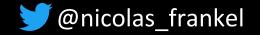

# Me, myself and I

#### Developer

Developer advocate

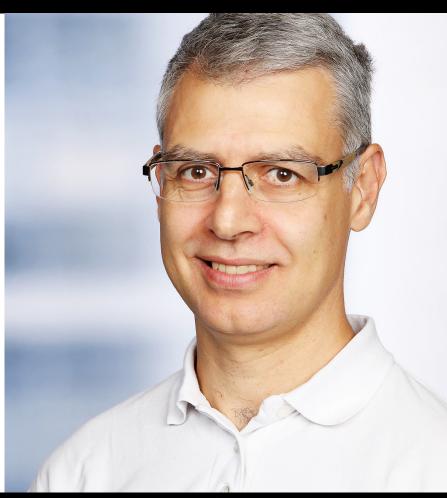

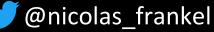

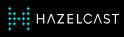

# Our agenda

- 1. Why cache?
- 2. Alternatives to keeping the cache in sync
- 3. Change-Data-Capture (CDC)
- 4. Debezium
- 5. Hazelcast + Debezium
- 6. Demo!

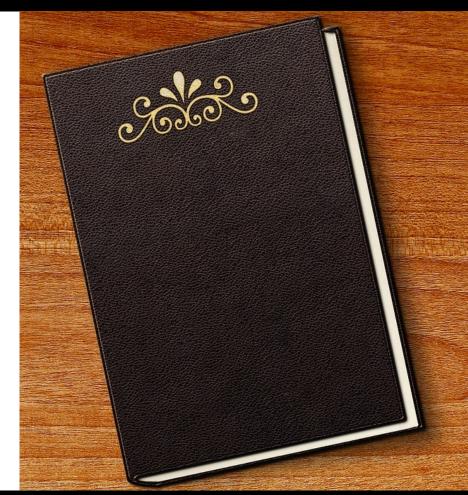

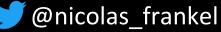

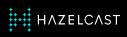

### The caching trade-off

- Improve:
  - Performance
  - Availability
- Stale data

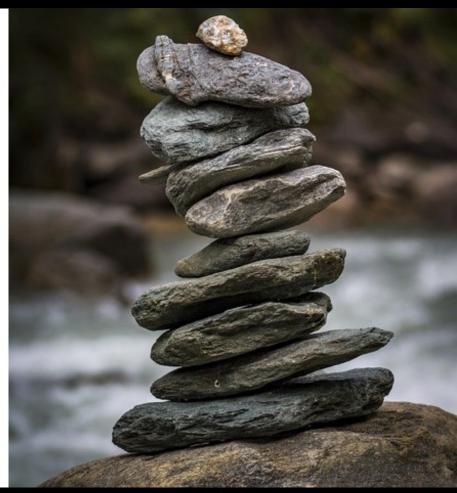

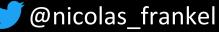

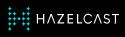

#### The initial state

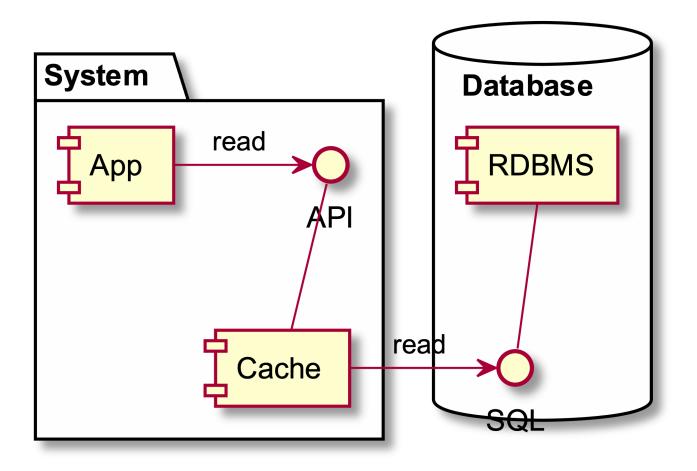

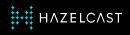

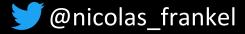

### Aye, there's the rub

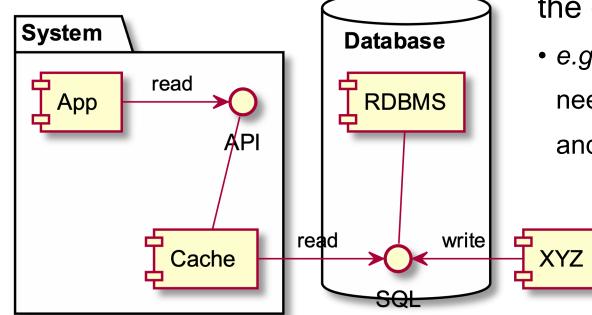

A new component writes to

#### the database

*e.g.* a table holding references needs to be updated every now and then

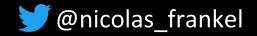

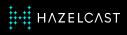

### How to keep the cache in sync with the DB?

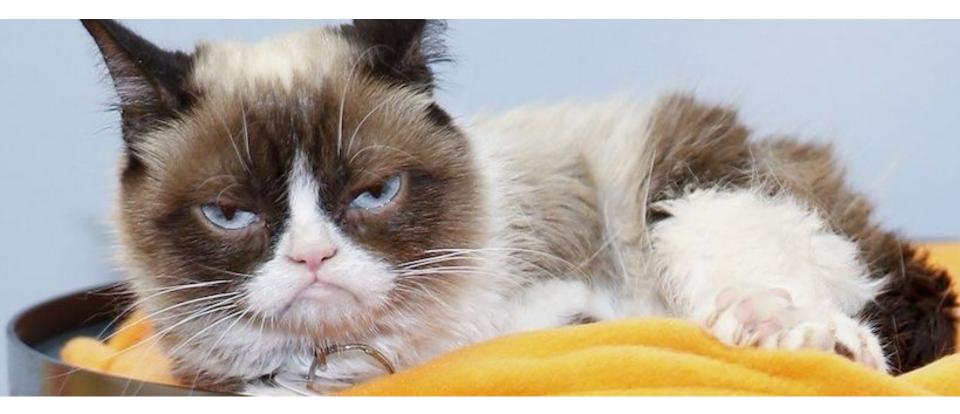

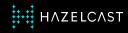

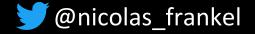

### **Cache invalidation**

"There are two hard things in computer science:

- 1. Naming things
- 2. Cache invalidation
- 3. And off-by-one errors"

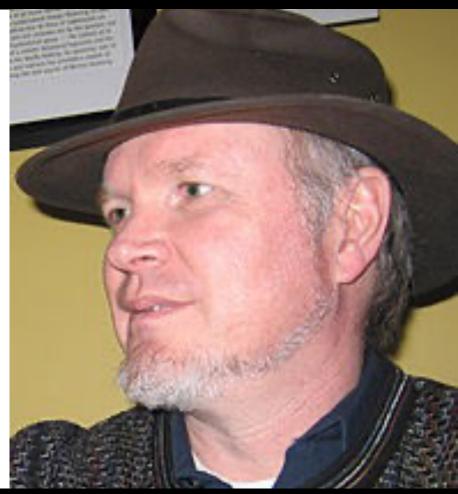

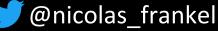

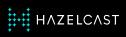

### **Cache eviction vs. Time-To-Live**

- Cache eviction: which
  - entities to evict when the cache is full
  - Least Recently Used
  - Least Frequently Used
- TTL: how long will an entity be kept in the cache

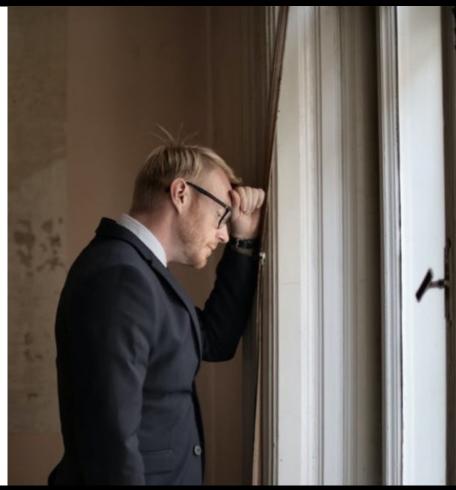

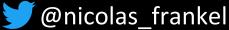

# Choosing the "correct" TTL

- Less frequent than the update frequency misses updates
  - More frequent than the update frequency wastes resources
- Clock synchronization
- Irregular updates

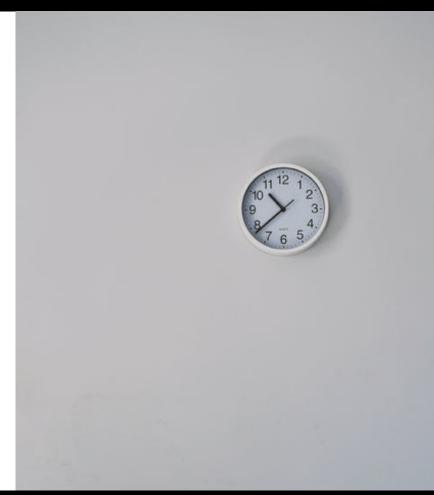

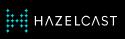

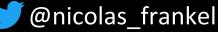

### **Event-driven for the win!**

- If no writes happen, there's no need to update the cache
- If a write happens, then the relevant cache item should be updated accordingly

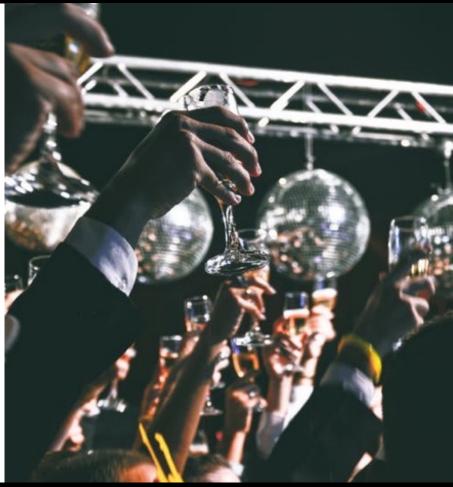

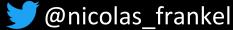

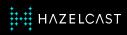

### Databases' trigger

 Not all RDBMS implement triggers

 How to call an external process from the trigger?

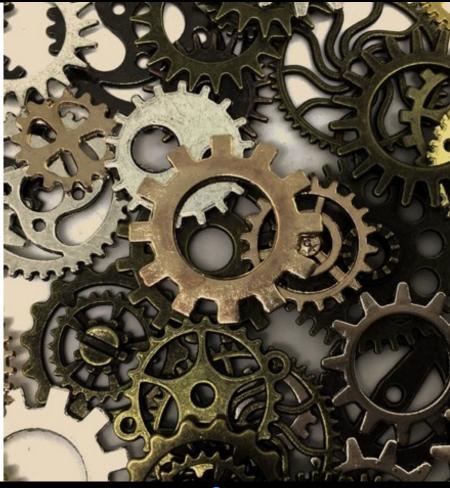

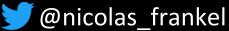

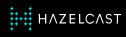

# The example of MySQL: User-defined function

- Functions must be written in C++
- The OS must support dynamic loading
- Becomes part of the running server
  - Bound by all constraints that apply to writing server code

◆ etc.

-- https://dev.mysql.com/doc/refman/8.0/en/adding-udf.html

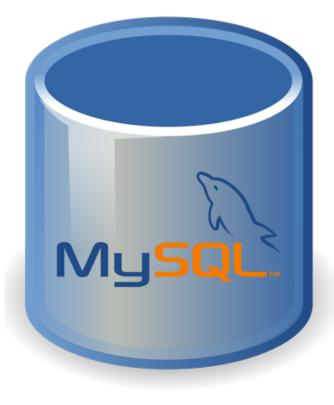

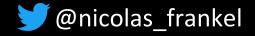

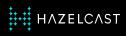

# lib\_mysqludf\_sys

UDF library with functions to interact with the operating system

**CREATE** TRIGGER MyTrigger

AFTER INSERT ON MyTable

FOR EACH ROW

BEGIN

```
DECLARE cmd CHAR(255);
```

**DECLARE** result INT(10);

```
SET cmd = CONCAT('update_row', '1');
```

```
SET result = sys_exec(cmd);
```

END;

-- https://github.com/mysqludf/lib\_mysqludf\_sys

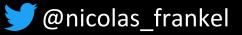

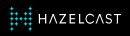

#### Cons

- Implementation-dependent
- Fragile
- Who maintains/debugs it?
- Resource-consuming if done frequently

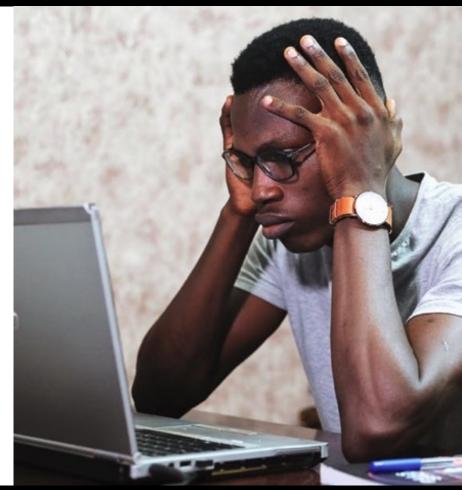

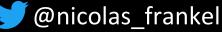

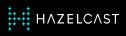

### **Change-Data-Capture**

"In databases, Change Data Capture is a set of software design patterns used to **determine and track the data that has changed** so that action can be taken using the changed data.

CDC is an approach to data integration that is based on the identification, capture and delivery of the changes made to enterprise data sources."

-- https://en.wikipedia.org/wiki/Change\_data\_capture

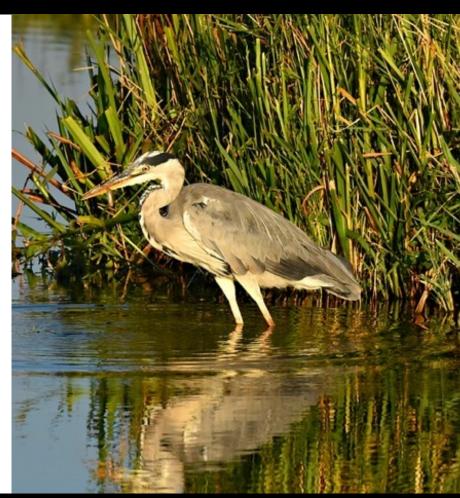

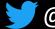

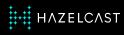

# **CDC** implementation options

- 1. Polling + Timestamps on rows
- 2. Polling + Version numbers on rows
- 3. Polling + Status indicators on rows
- 4. Triggers on tables
- 5. Log scanners

-- https://en.wikipedia.org/wiki/Change\_data\_capture

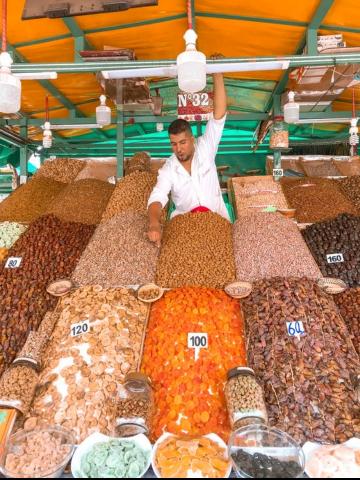

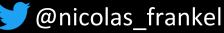

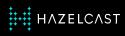

# "Turning the database inside out" - Martin Kleppman

-- https://www.confluent.io/blog/turning-the-database-inside-out-with-apache-samza/

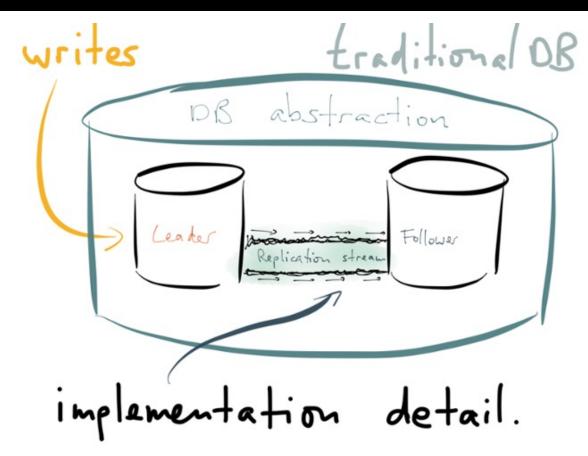

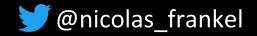

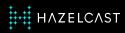

### What is a transaction/binary/etc. log?

"The binary log contains 'events' that describe database changes such as table creation operations or changes to table data."

-- https://dev.mysql.com/doc/refman/8.0/en/binary-log.html

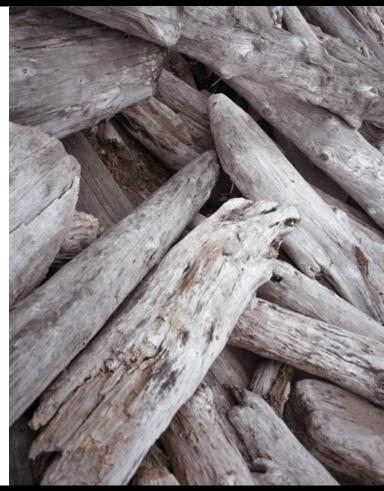

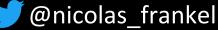

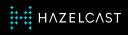

### **Reasons for the log**

- 1. Data recovery
- 2. Replication

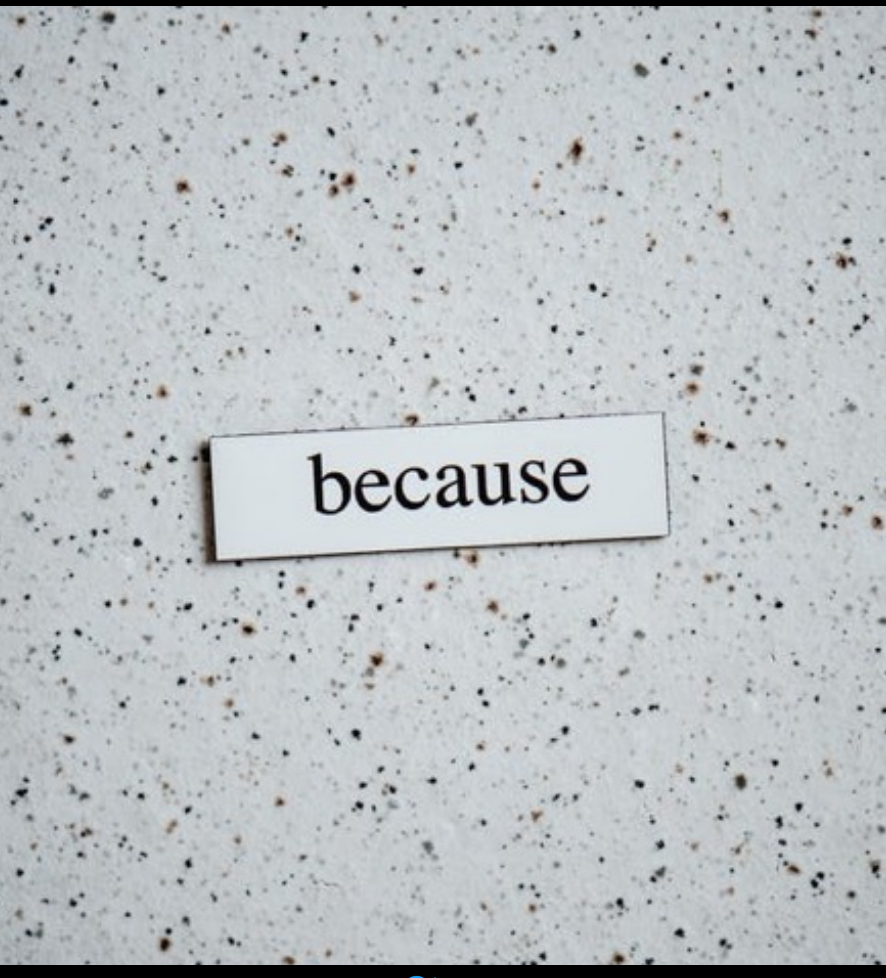

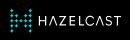

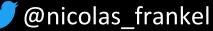

## What if we "hacked" the log?

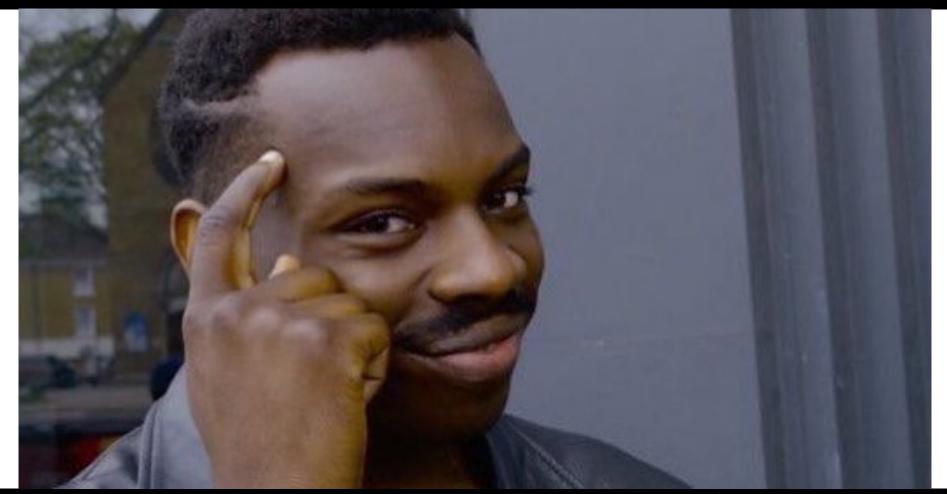

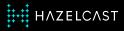

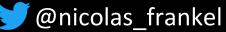

# Sample MySQL binlog

### UPDATE `test`.`t`

### WHERE

- ### @1=1 /\* INT meta=0 nullable=0 is\_null=0 \*/
- ### @2='apple' /\* VARSTRING(20) meta=20 nullable=0 is\_null=0

### @3=NULL /\* VARSTRING(20) meta=0 nullable=1 is\_null=1 \*/

### SET

- ### @1=1 /\* INT meta=0 nullable=0 is\_null=0 \*/
- ### @2='pear' /\* VARSTRING(20) meta=20 nullable=0 is\_null=0 \*

### @3='2009:01:01' /\* DATE meta=0 nullable=1 is null=0 \*/

# at 569

#150112 21:40:14 server id 1 end\_log\_pos 617 CRC32 0xf134ad89
#Table\_map: `test`.`t` mapped to number 251

# at 617

#150112 21:40:14 server id 1 end\_log\_pos 665 CRC32 0x87047106
#Delete\_rows: table id 251 flags: STMT\_END\_F

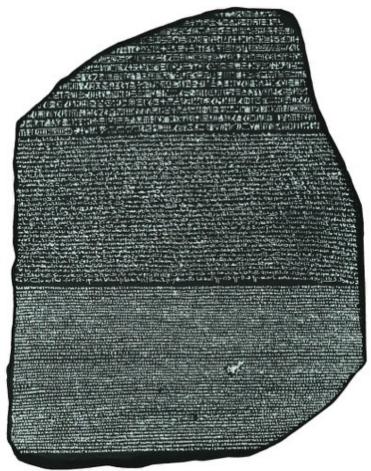

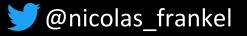

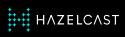

### Kind reminder...

Implementation-dependent

♦ Fragile

Who maintains/debugs it?

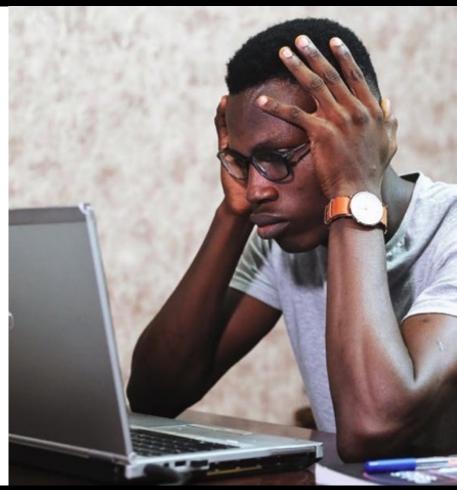

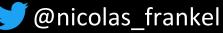

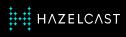

### **Debezium to the rescue**

- Java-based abstraction layer
   for CDC
- Provided by Red Hat
- Apache v2 licensed

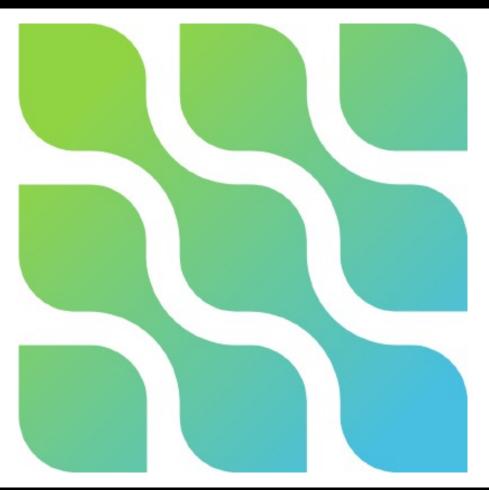

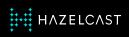

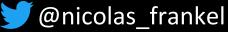

### Debezium

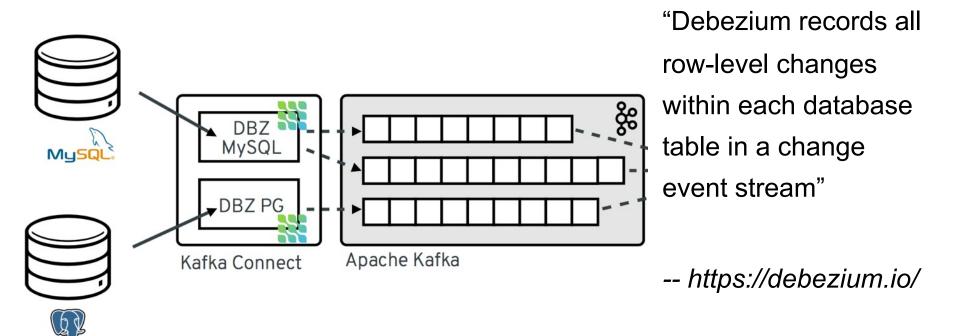

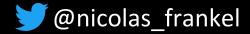

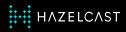

# **Debezium connector plugins**

### Production-ready

- MongoDB
- MySQL
- PostrgreSQL
- SQL Server
- DB2 (!)
- Oracle
- Incubating
  - Cassandra
  - Vitess

HAZELCAST

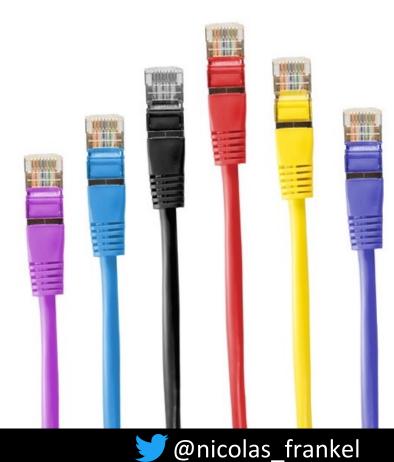

#### Hazelcast

### Combines:

- In-Kemory Key-Value Store
- In-memory Stream Processing Engine
- Distributed
- Apache v2 licensed

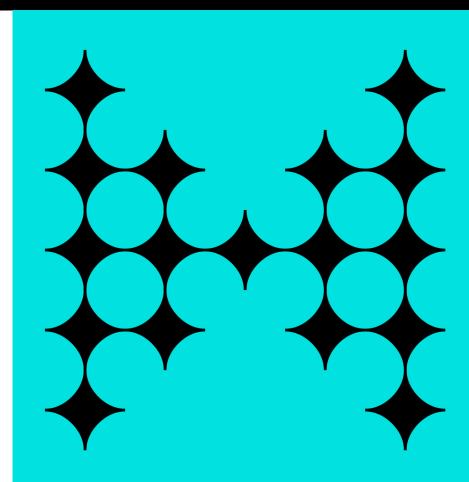

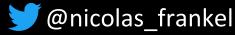

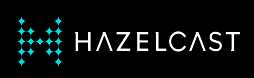

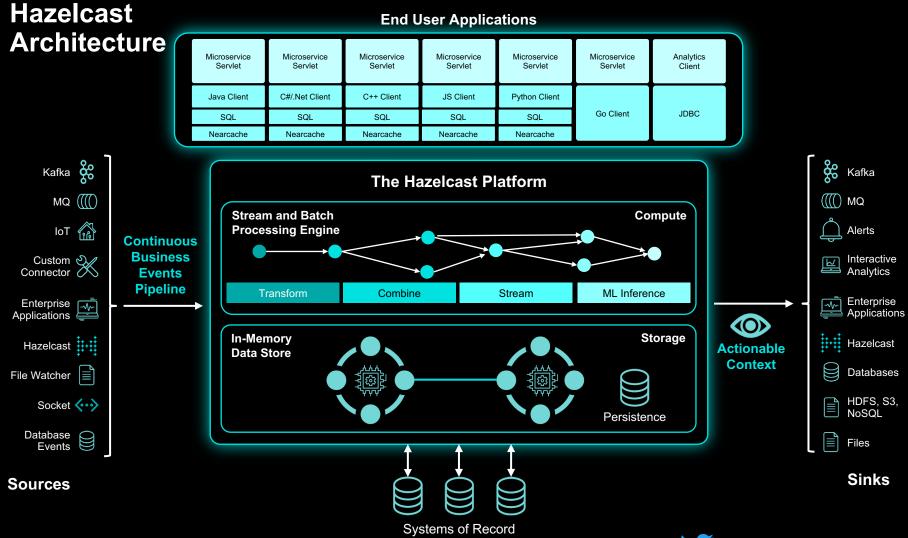

@nicolas\_frankel

### Stream Processing Engine Application Deployment Options

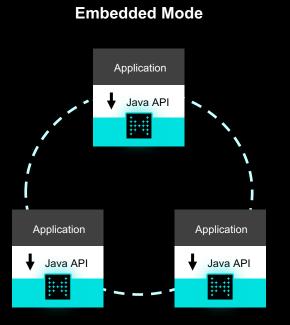

- No separate process to manage
- Great for microservices
- Great for OEM
- Simplest for Ops nothing extra

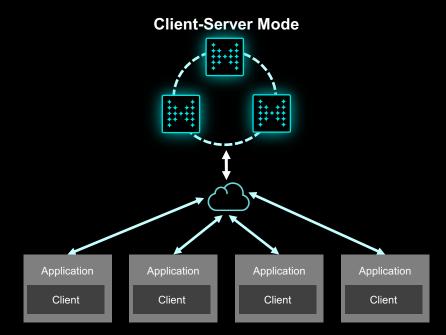

- Separate Cluster
- Scale independent of applications
- Isolate from application server lifecycle
- Managed by Ops

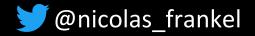

# Pipeline

- Job
- Declarative code that defines and links sources,
  - transforms, and sinks
- Platform-specific SDK
- Client submits pipeline to the SPE

- Running instance of pipeline
   in SPE
- SPE executes the pipeline
  - Code execution
  - Data routing
  - Flow control

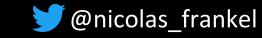

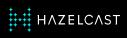

#### Back to our use-case

A job:

- Watches change events in the database
- 2. Analyzes the change event
- Updates the cache accordingly

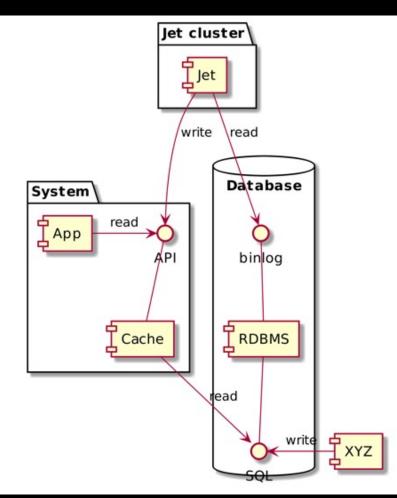

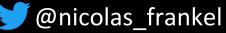

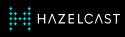

### Talk is cheap, show me the code!

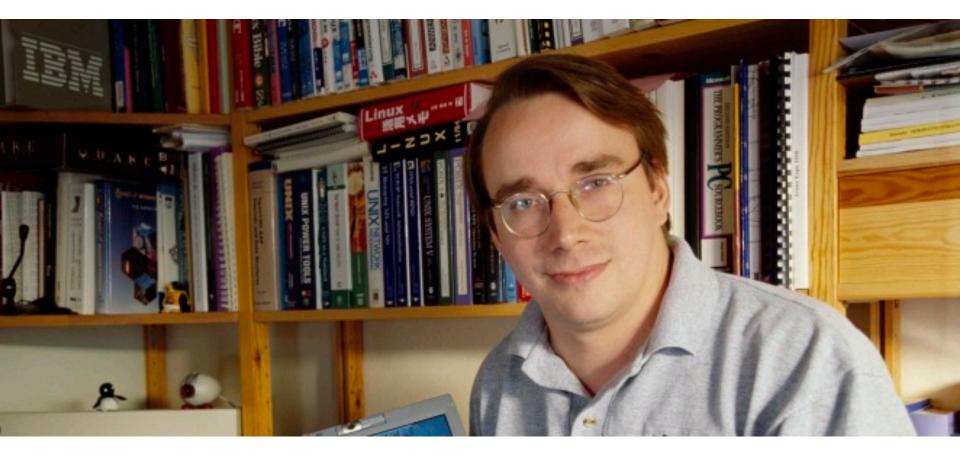

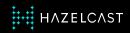

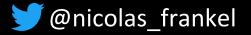

#### Recap

The caching trade-off

CDC copes with this trade-off

Implementation via Hazelcast

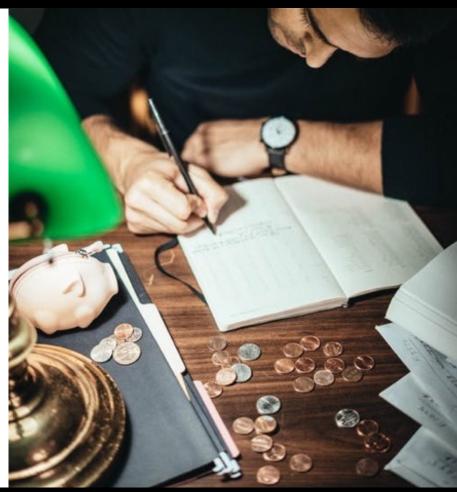

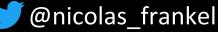

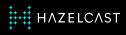

# Thanks for your attention!

- https://blog.frankel.ch/
- @nicolas\_frankel
- https://bit.ly/evergreen-cache
- https://slack.hazelcast.com/
- https://training.hazelcast.com/

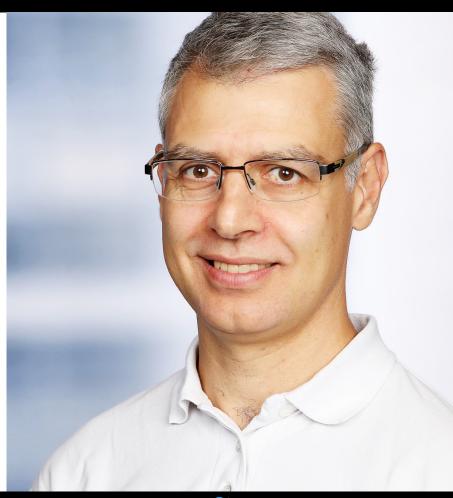

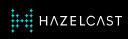

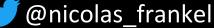